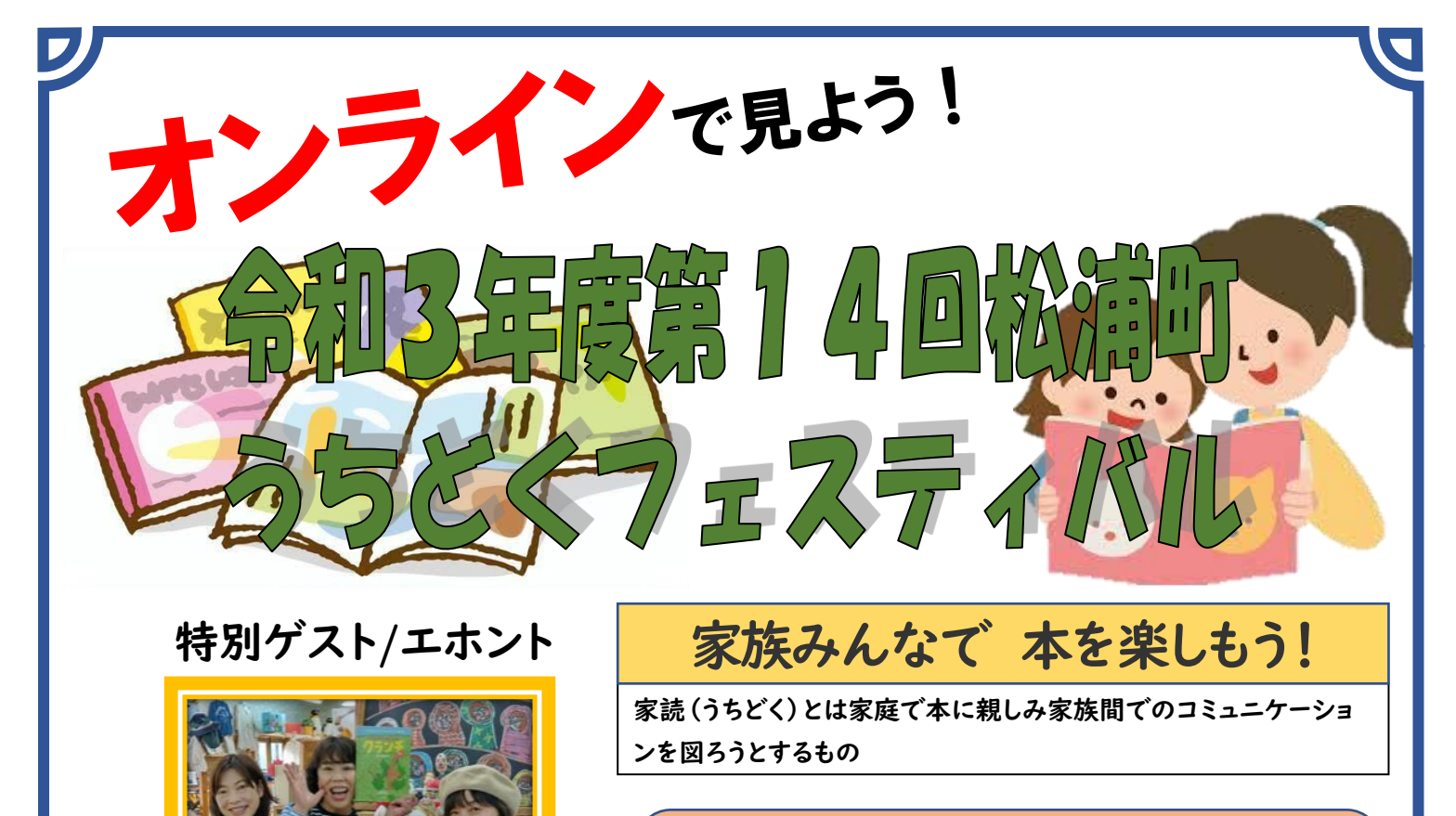

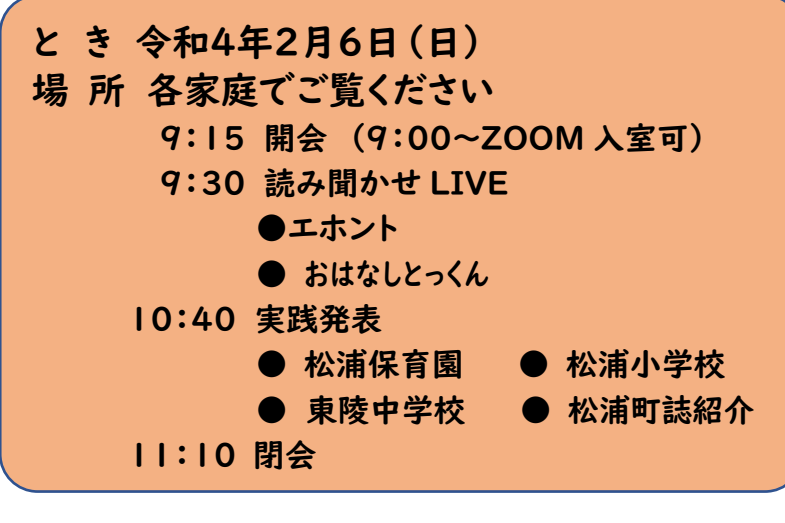

インストールは下記を参照ください

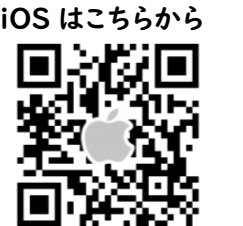

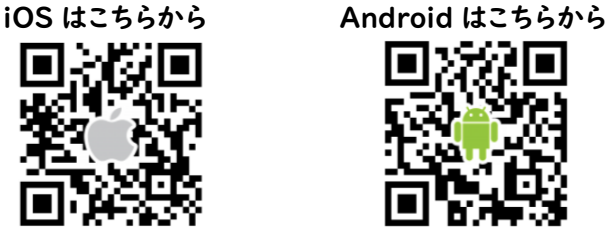

パソコン(PC)は下記のアドレスから参加をお願いします [http://explore.zoom.us](http://explore.zoom.us/)

設定の仕方は裏面を参照ください

設定等でわからないことがありましたら下記メールアドレスまでご相談ください matuura-cc@city.imari.lg.jp

ミーティング ID:83158412756

パスワード:536011

「ZOOM」アプリ

大分県日田市を拠点に音楽や読み聞か せ、ワークショップ、絵本セラピーなどを取 り入れて、幅広い世代に楽しんでもらう活 動を行う、写真左からノンさん、デミさん、

マムさんの素敵なグループです!

視聴 方法

主 催/松浦町家読推進委員会 問合せ先/松浦コミュニティセンターTEL:26-2001

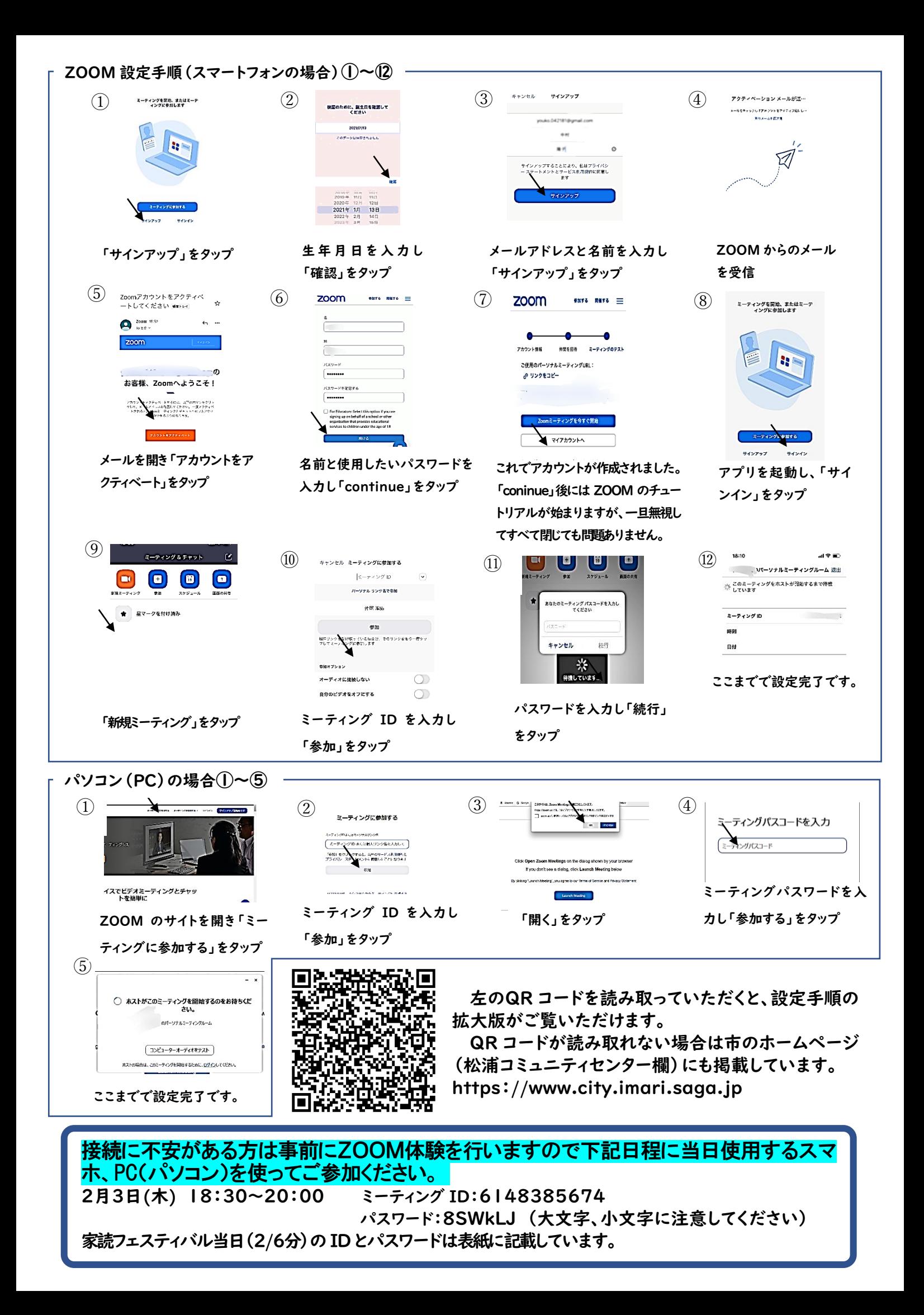